#### **Государственное бюджетное общеобразовательное учреждение средняя общеобразовательная школа имени Героя Советского Союза В.Г. Колесникова с. Новодевичье муниципального района Шигонский Самарской области**

РАССМОТРЕНО на заседании МО учителей математического цикла Протокол № 1 от «25» августа 2021г. Руководитель: Ермишина Т. Ю.

Согласовано: Зам. директора школы ГБОУ СОШ с.Новодевичье \_\_\_\_\_\_\_\_\_\_\_\_ Птицына Е. А. от «25» августа 2021г.

Утверждаю: Директор школы ГБОУ СОШ с.Новодевичье \_\_\_\_\_\_\_\_\_ Кокшина Г. А. Приказ № 88 от «25» августа2021.

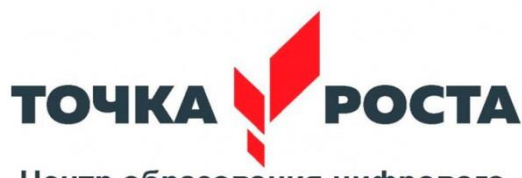

Центр образования цифрового и гуманитарного профилей

# **Рабочая программа объединения дополнительного образования «Технологии Scratch»**

Разработал: учитель информатики Седлина Л. М.

с.Новодевичье

## **АННОТАЦИЯ**

Программа знакомит с новой технологической средой Scratch для обучения школьников программированию и информационным технологиям.

## **ПОЯСНИТЕЛЬНАЯ ЗАПИСКА**

Сфера человеческой деятельности в технологическом плане в настоящее время очень быстро меняется, на смену существующим технологиям достаточно быстро приходят новые, которые специалисту вновь приходится осваивать. Задача современной школы – обеспечить вхождение обучающихся в информационное общество, научить каждого пользоваться информационно-коммуникационными технологиями. Формирование пользовательских навыков для введения компьютера в учебную деятельность должно подкрепляться самостоятельной творческой работой, личностно значимой для обучаемого. При этом необходимо создать комфортную учебно-воспитательную среду, в которой возможна наиболее полная самореализация ребёнка.

В связи с этим целесообразно с 5 класса ввести изучение новой технологической среды Scratch для обучения школьников программированию и информационным технологиям. Среда имеет дружественный пользовательский интерфейс. В ней обучающиеся в полной мере могут раскрыть свои творческие таланты, так как в Scratch можно легко создавать мультфильмы, игры, анимированные открытки, презентации, обучающие программы, тренажеры, интерактивные тесты: придумывать и реализовывать различные объекты, определять, как они выглядят в разных условиях, перемещать по экрану, устанавливать способы взаимодействия между объектами; сочинять истории, рисовать и оживлять на экране своих придуманных персонажей, осваивая при этом технологии обработки графической и звуковой информации, анимационные технологии, – мультимедийные технологии.

Scratch – это мультимедийная система. Большая часть операторов языка направлена на работу с графикой и звуком, создание анимационных и видеоэффектов. Широкие возможности манипуляции с визуальными данными развивают навыки работы с мультимедиа информацией, облегчают понимание принципов выполнения алгоритмических конструкций и отладку программ.

Scratch – это объектно-ориентированная среда, в которой блоки программ собираются из разноцветных кирпичиков команд точно так же, как машины или другие объекты собираются из разноцветных кирпичиков в конструкторах Лего. (ЛЕГО – это совершенно новые технологии в образовании.) Ориентация при работе со Scratch – ориентация на результаты образования на основе системно-деятельностного подхода, который лежит в основе концепции развития УУД, являющихся основным понятием ФГОС нового поколения и обеспечивающих способность обучающихся к саморазвитию путем сознательного и активного освоения нового социального опыта.

Scratch – практически идеальная среда для обучения моделированию – одному из наиболее универсальных методов познания действительности (познавательных УУД). Это делает Scratch незаменимым инструментом для организации проектной научнопознавательной деятельности.

Благодаря использованию технологии Scratch, обучающиеся получают возможность:

- постепенно учиться программированию и познакомиться с технологией параллельного программирования (что обеспечивает более лёгкое систематическое изучение этой дисциплины впоследствии и обогащает обучающихся новыми плодотворными идеями) и технологией событийного программирования;
- реализовать свои творческие порывы;
- участвовать в интерактивном процессе создания игр и анимирования разнообразных историй;
- получать навыки общения в IT-сообществе, что создает условия для подготовки обучающихся к активной жизни в информационном обществе (в сети Интернет функционирует Scratch-сообщество);
- получать живой отклик от единомышленников при обмене проектами в Сети (в том числе с использованием телекоммуникационных технологий и Интернет-ресурсов);
- перейти в открытое образовательное пространство, где каждый участник проекта является носителем знания и новых идей его реализации;
- оценить свои творческие способности.

Когда обучающиеся создают проекты в среде Scratch, они осваивают множество навыков XXI века, которые будут необходимы для успеха:

- творческое мышление;
- ясное общение;
- системный анализ;
- беглое использование технологий;
- эффективное взаимодействие;
- проектирование;
- постоянное обучение.

Педагогический потенциал среды программирования Scratch позволяет рассматривать её как перспективный инструмент организации междисциплинарной проектной научно-познавательной деятельности обучающегося, направленной на личностное и творческое развитие ребенка. Именно междисциплинарность позволит обучающимся создать единую картину мира, наводя мостики между различными науками.

Работая над проектами в Scratch, обучающиеся имеют возможность выучить важные вычислительные концепции, такие как повторения, условия, переменные, типы данных, события, процессы и выразить себя в компьютерном творчестве.

Обучающиеся объединяются в группы, распределяют между собой роли программиста, сценариста, звукорежиссера, художника. Выбирая себе дело по душе, ученик может более полно самореализоваться, и, что не менее важно, актуализировать знания, полученные по «формальным» каналам. Быть успешным в такой среде становится проще.

В совместной работе нет «актеров» и «зрителей», все – участники; каждый имеет право попросить каждого о помощи; каждый обязан помочь тому, кто обращается за помощью; критикуются идеи, а не личности; если прозвучавшая информация не вполне ясна, то следует задавать вопросы «на понимание» (например, «Правильно ли я понял?..»).

Scratch позволяет создавать проекты, которые интересны различным возрастным группам:

**-** музыкальный проект;

- **-** анимация;
- **-** комикс;
- **-** интерактивная игра;
- **-** графика;
- **-** учебная динамичная и интерактивная презентация;
- **-** учебная модель, демонстрационный эксперимент;
- **-** обучающая программа;
- **-** учебный интерактивный тест;
- **-** социальная реклама (направлена на изменение моделей общественного поведения и привлечения внимания к проблемам экологической культуры, культуры здорового и безопасного образа жизни, милосердия,..).

Данная программа позволяет обучающимся повышать уровень духовнонравственной культуры, овладевать социальными умениями и навыками:

- самостоятельно добывать знания и пользоваться ими для решения новых познавательных и практических (жизненных) задач;
- устанавливать знакомства с разными точками зрения на одну проблему;
- пользоваться информационно-исследовательскими методами: собирать и обрабатывать необходимую информацию, факты; уметь их анализировать с разных точек зрения, выдвигать гипотезы, делать выводы и заключения;
- работать в группах, исполняя разные социальные роли (лидера, исполнителя, посредника и т.д.), при этом Одной из главных концепций среды Scratch, является развитие собственных задумок с первой идеи до конечного программного продукта.

Технология Scratch позволяет, обратившись к миру мультимедиа и программирования, выпустить обучающегося в информационную среду творчества и познавательной деятельности, кроме предметных знаний приобрести качества, необходимые каждому человеку для успешной жизни и профессиональной карьеры. Самое большое достижение – это общая среда и культура, созданная вокруг Scratch. Scratch предлагает низкий пол (легко начать), высокий потолок (возможность создавать сложные проекты) и широкие стены (поддержка большого многообразия проектов). В работе со Scratch уделяется особое внимание простоте для большей понятности.

#### **Цель программы:**

Формирование у учащихся навыков создания анимированных проектов средствами среды программирования Scratch.

#### **Задачи:**

- формирование информационной и алгоритмической культуры;
- формирование представления об алгоритмах и моделях, их свойствах;
- развитие алгоритмического мышления, необходимого для профессиональной деятельности в современном обществе; развитие умений составлять и записывать алгоритм для конкретного исполнителя; формирование знаний об алгоритмических конструкциях, логических значениях и операциях; знакомство с основными алгоритмическими структурами - линейной, условной циклической;
- изучение объектно-ориентированного и событийного программирования;
- знакомство с технологиями параллельного программирования;
- приобретение опыта использования информационных ресурсов общества и средств коммуникаций в учебной и практической деятельности;
- умение создавать и поддерживать индивидуальную информационную среду, обеспечивать защиту значимой информации и личную информационную безопасность;
- развитие основных навыков и умений использования компьютерных устройств;
- формирование умений формализации и структурирования информации, умения выбирать способ представления данных в соответствии с поставленной задачей;
- формирование навыков и умений безопасного и целесообразного поведения при работе с компьютерными программами и в Интернете, умения соблюдать нормы информационной этики и права
- установление межпредметных связей в процессе проектной и научнопознавательной деятельности.

#### **Ожидаемые результаты:**

Сформулированные цели реализуются через образовательные результаты, которые структурированы по ключевым задачам общего образования, отражающим индивидуальные, общественные и государственные потребности. Результаты включают в себя предметные, метапредметные и личностные результаты. Особенность курса заключается в том, что многие предметные знания и способы деятельности имеют значимость для других предметных областей и для формирования качеств личности, то есть становятся метапредметными и личностными. Образовательные результаты сформулированы в деятельностной форме.

*Предметные образовательные результаты:* 

- 1. решение задач из разных сфер человеческой деятельности с применением средств информационных технологий;
- 2. выбор соответствующего средства информационных технологий для решения поставленной задачи;
- 3. овладение умениями создания эстетически значимых объектов с помощью возможностей средств информационных технологий (графических, цветовых, звуковых, анимационных);
- 4. освоение основных конструкций языка программирования Scratch;
- 5. овладение навыками использования широко распространенных технических средств информационных технологий для решения различных задач (компьютер, сканер, принтер, мультимедийный проектор и др.);
- 6. соблюдение требований безопасности и гигиены в работе с компьютером и другими средствами информационных технологий;
- 7. выбор источников информации, необходимых для решения задачи (средства массовой информации, электронные базы данных, информационно-телекоммуникационные системы, сеть Интернет и др.);
- 8. оценка информации, в том числе получаемой из средств массовой информации, свидетельств очевидцев, интервью;
- 9. приобретение опыта создания и преобразования информации различного вида, в том числе, с помощью компьютера;
- 10.выбор программных средств, предназначенных для работы с информацией

данного вида и адекватных поставленной задаче;

- 11.создание и редактирование рисунков в графическом редакторе;
- 12.построение информационных моделей из различных предметных областей с использованием типовых средств;
- 13.оценка адекватности построенной модели объекту-оригиналу и целям моделирования;
- 14.осуществление компьютерного эксперимента для изучения построенных моделей;
- 15.использование основных алгоритмических конструкций, простых величин для построения алгоритма, проверка его правильности, нахождение и исправление типовых ошибок;
- 16.оценка числовых параметров информационных процессов (объема памяти, необходимого для хранения информации; скорости передачи и пр.);
- 17.умение работать с описаниями программы и сервисами;
- 18.приобретение опыта использования информационных ресурсов общества и электронных средств связи в учебной и практической деятельности;
- 19.умение отличать корректную аргументацию от некорректной;
- 20.использование ссылок и цитирование источников информации, анализ и сопоставление различных источников;
- 21.выявление проблем жизнедеятельности человека в условиях информационной цивилизации и оценка предлагаемых путей их разрешения, умение пользоваться ими для планирования собственной деятельности;
- 22.овладение навыками использования основных средств телекоммуникаций, формирования запроса на поиск информации в Интернете с помощью программ навигации (браузеров) и поисковых программ, осуществления передачи информации по электронной почте и др.;
- 23.соблюдение культуры поведения в сети Интернет и безопасности;
- 24.приобретение опыта создания и преобразования информации различного вида, в том числе с помощью компьютера или других средств информатизации;
- 25.следование нормам жизни и труда в условиях информационной цивилизации.

#### *Метапредметные образовательные результаты:*

- 1. владение основными общеучебными умениями информационного характера: анализа ситуации, планирования деятельности, обобщения и сравнения данных, устанавления аналогии, классификации, установления причинно-следственных связей, построения логических рассуждений, умозаключений и выводов;
- 2. умение создавать и поддерживать индивидуальную информационную среду, обеспечивать защиту значимой информации и личную информационную безопасность;
- 3. получение опыта использования моделирования; формализации и структурирования информации; компьютерного эксперимента;
- 4. умение самостоятельно определять цели своего обучения, ставить и формулировать для себя новые задачи в учёбе и познавательной деятельности, развивать мотивы и интересы своей познавательной деятельности;
- 5. владение основами самоконтроля, самооценки, принятия решений и осуществления осознанного выбора в учебной и познавательной деятельности;
- 6. умение организовать учебное сотрудничество и совместную деятельность, в частности при выполнении проекта;
- 7. развитие компетентности в области использования информационнокоммуникационных технологий (ИКТ).

*Личностные образовательные результаты:* 

- 1. владение навыками анализа и критичной оценки получаемой информации с позиций ее свойств, практической и личной значимости, развитие чувства личной ответственности за качество окружающей информационной среды;
- 2. организация индивидуальной информационной среды, в том числе с помощью типовых программных средств;
- 3. оценка окружающей информационной среды и формулирование предложений по ее улучшению;
- 4. повышение своего образовательного уровня и подготовки к продолжению обучения с использованием обучающих, тестирующих программ или иных программных продуктов;
- 5. готовность к саморазвитию и самообразованию;
- 6. осознанное и ответственное отношение к собственным поступкам, соблюдению норм информационной этики и прав;
- 7. умение делать соответствующий выбор (выявлять возможные альтернативы, анализировать положительные и отрицательные стороны каждой, прогнозировать последствия, как для себя, так и для других, осуществлять выбор и обосновывать его, признавать и исправлять ошибки).
- 8. умение видеть позицию другого человека, оценивать ее, принимать или не принимать, иметь собственную точку зрения, отличать ее от чужой и защищать;
- 9. умение осуществлять совместную информационную деятельность;
- 10.владение навыками взаимодействия с партнерами по общению и самореализации в обществе;
- 11.владение навыками планирования учебного сотрудничества определения цели и функций участников, способов взаимодействия;

12.готовность к инициативному сотрудничеству в поиске информации.

Предметные, метапредметные и личностные образовательные результаты обучения строятся на основе личностных, регулятивных, познавательных, знаковосимволических и коммуникативных УУД.

Личностные результаты направлены на формирование в рамках курса, прежде всего, личностных УУД, связанных в основном с морально-этической ориентацией и смыслообразованием.

Метапредметные результаты нацелены преимущественно на развитие регулятивных и знаково-символических УУД через освоение фундаментальных для информатики понятий алгоритма и модели.

## **Формы обучения:**

Обучение проводится в очной форме.

#### **Формы организации деятельности:**

**1.** практическое занятие;

**2.** занятие с творческим заданием;

**3.** выставка.

#### **Виды учебной деятельности:**

- решение поставленных задач;

**-** объяснение и интерпретация наблюдаемых явлений;

**-** анализ проблемных учебных ситуаций;

**-** проведение исследовательского эксперимента;

**-** поиск необходимой информации в учебной и справочной литературе;

**-** выполнение практических работ;

**-** подготовка выступлений и докладов с использованием разнообразных источников информации;

- публичное выступление.

Данная дополнительная общеобразовательная программа рассчитана на полную реализацию в течение одного года.

#### **Формы и методы контроля**

Предметом диагностики и контроля являются внешние образовательные продукты учащихся (создание выставок, презентация работ), а также их внутренние личностные качества (освоенные способы деятельности, знания, умения), которые относятся к целям и задачам программы. Основой для оценивания деятельности учащихся являются результаты анализа его продукции и деятельности по ее созданию. Оценка имеет различные способы выражения — устные суждения педагога, письменные качественные характеристики.

Оценке подлежит в первую очередь уровень достижения учащимся минимально необходимых результатов, обозначенных в целях и задачах программы.

Ученик выступает полноправным субъектом оценивания. Одна из задач педагога — обучение детей навыкам самооценки. С этой целью педагог выделяет и поясняет критерии оценки, учит детей формулировать эти критерии в зависимости от поставленных целей и особенностей образовательного продукта.

Проверка достигаемых учениками образовательных результатов производится в следующих формах:

- Текущий рефлексивный самоанализ, контроль и самооценка учащимися выполняемых заданий - оценка промежуточных достижений используется как инструмент положительной мотивации, для своевременной коррекции деятельности учащихся и педагога; осуществляется по результатам выполнения учащимися практических заданий на каждом занятии;
- Взаимооценка учащимися работ друг друга или работ, выполненных в группах;
- Текущая диагностика и оценка педагогом деятельности школьников;
- Итоговый контроль проводится в конце всего курса в форме публичной защиты творческих работ (индивидуальных или групповых).

На основе творческих работ проводятся конкурсы и выставки, формируются «портфолио» учащихся. Это предполагает комплексную проверку образовательных результатов по всем заявленным целям и направлениям курса.

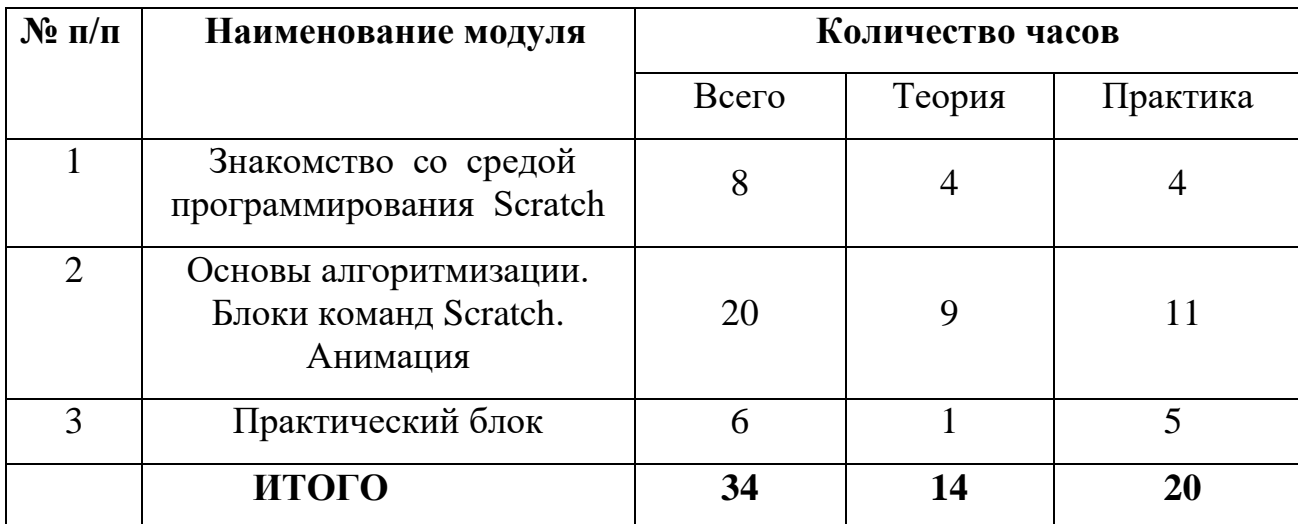

#### **Содержание программы**

#### **1. Модуль «Знакомство со средой программирования Scratch»**

Реализация этого модуля направлена на изучение среды программирования Scratch.

Модуль разработан с учетом личностно – ориентированного подхода и составлен так, чтобы каждый ребенок имел возможность свободно выбрать конкретный объект работы, наиболее интересный и приемлемый для него. Формирование у детей начальных научно-технических знаний, профессионально-прикладных навыков и создание условий для социального, культурного и профессионального самоопределения, творческой самореализации личности ребенка в окружающем мире.

#### **Календарно –тематический план модуля «Знакомство со средой программирования Scratch»**

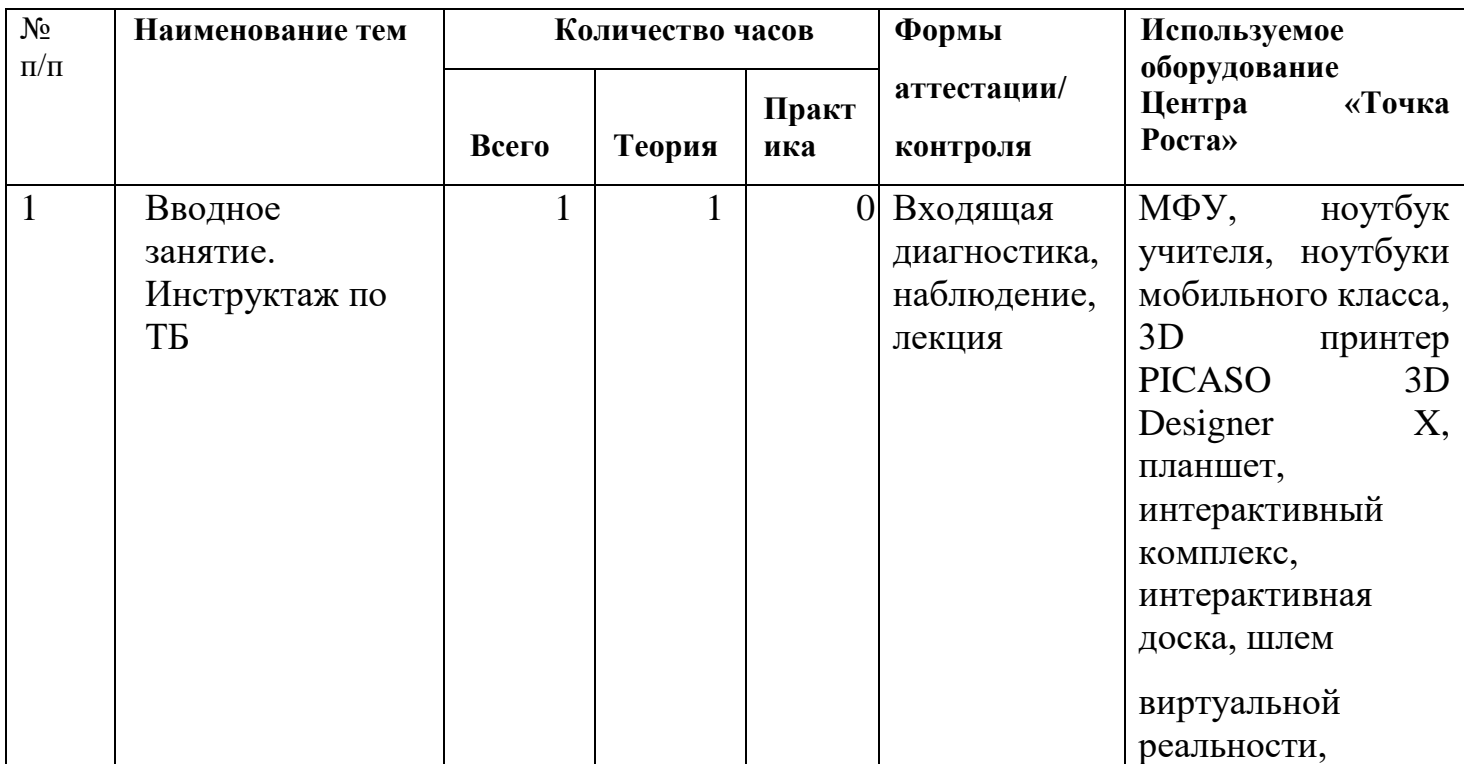

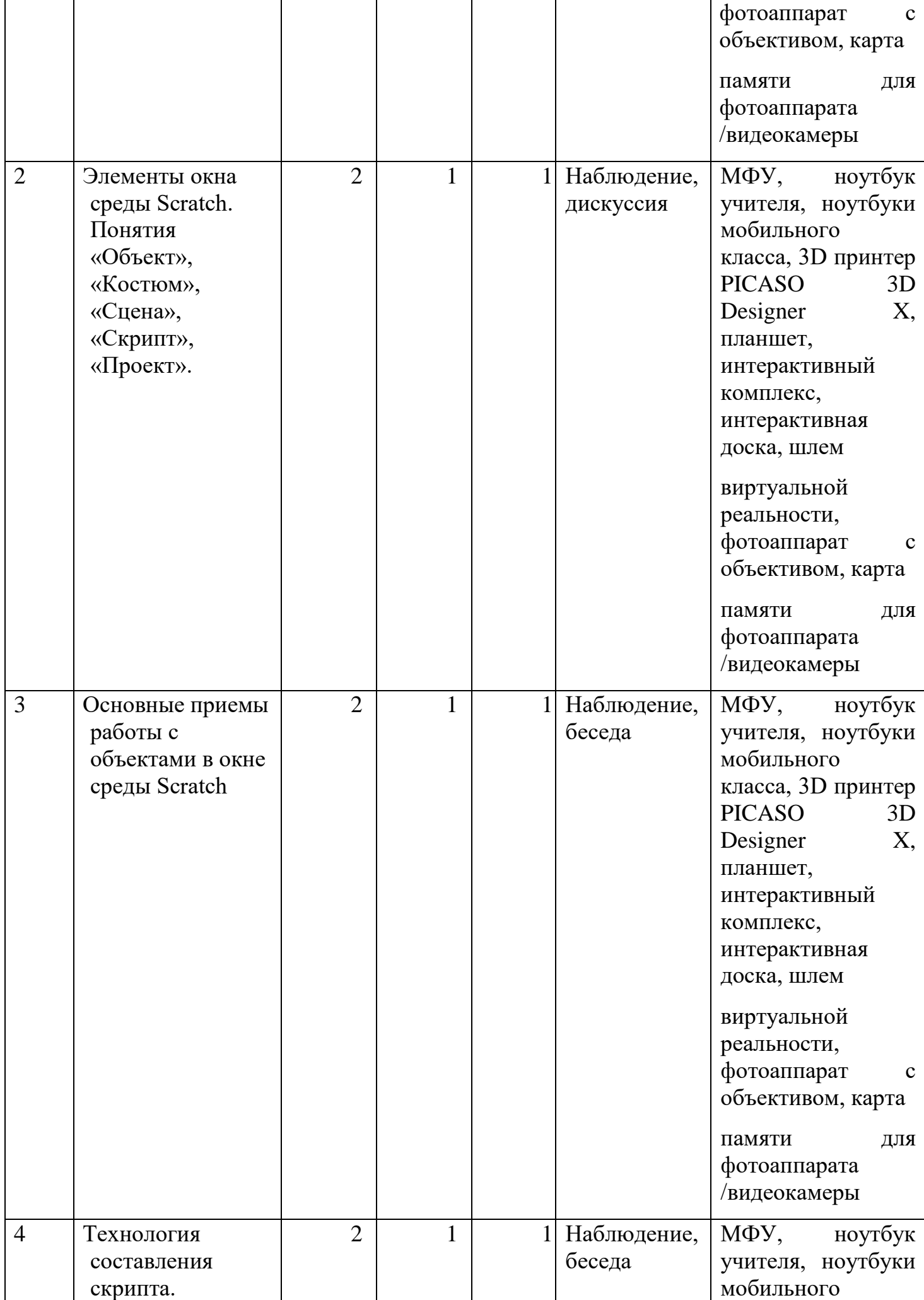

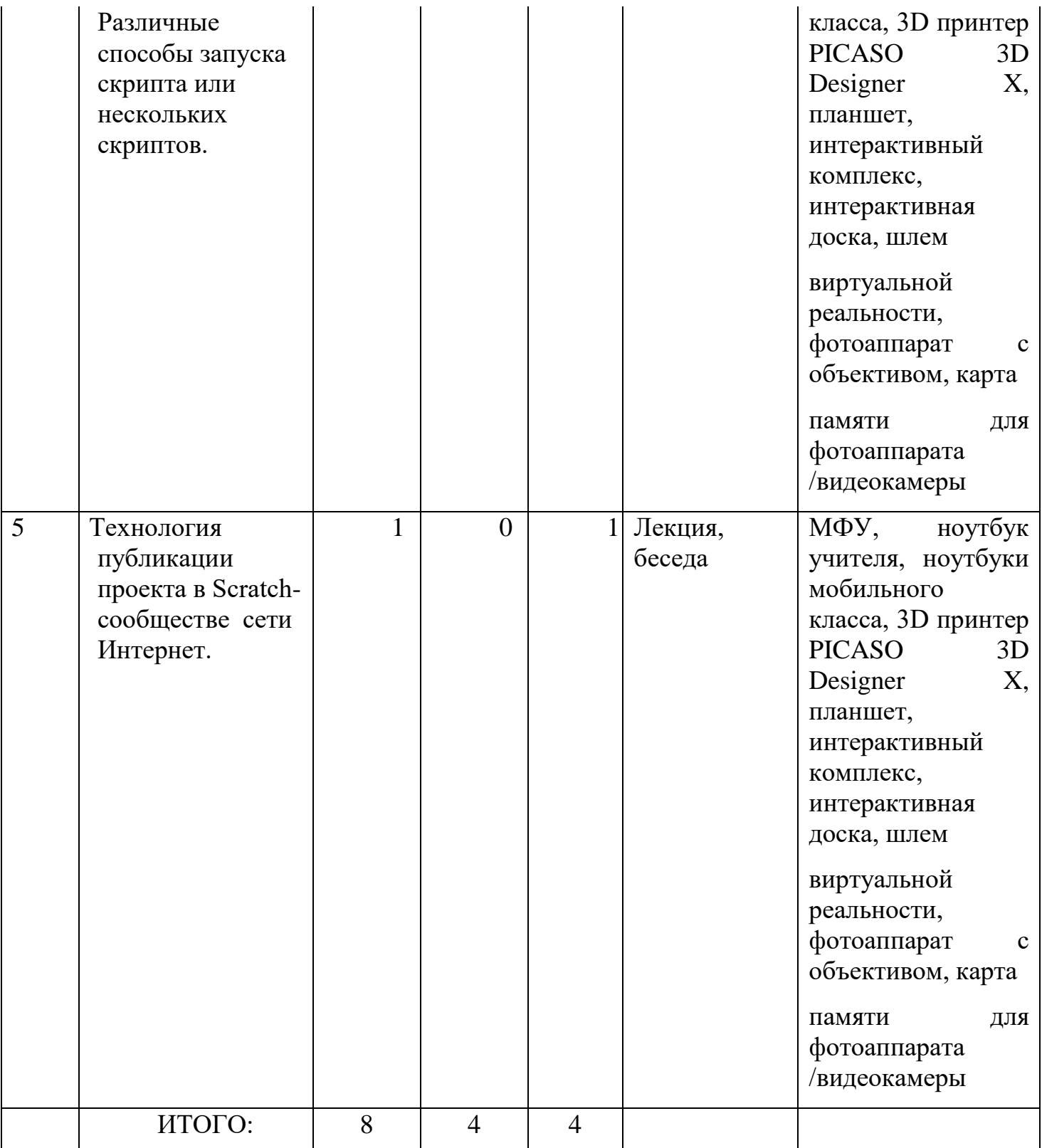

**2. Модуль «Основы алгоритмизации. Блоки команд Scratch. Анимация»** Реализация этого модуля направлена на знакомство **с** технологией параллельного программирования; основными приемами работы с объектами в окне среды Scratch и использование всех возможностей и инструментов программы.

## **Календарно–тематический план модуля «Основы алгоритмизации. Блоки команд Scratch. Анимация»**

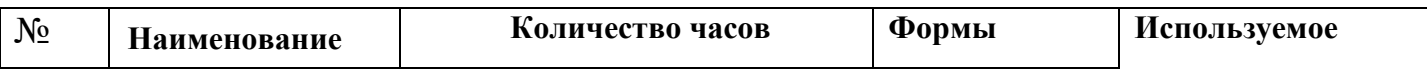

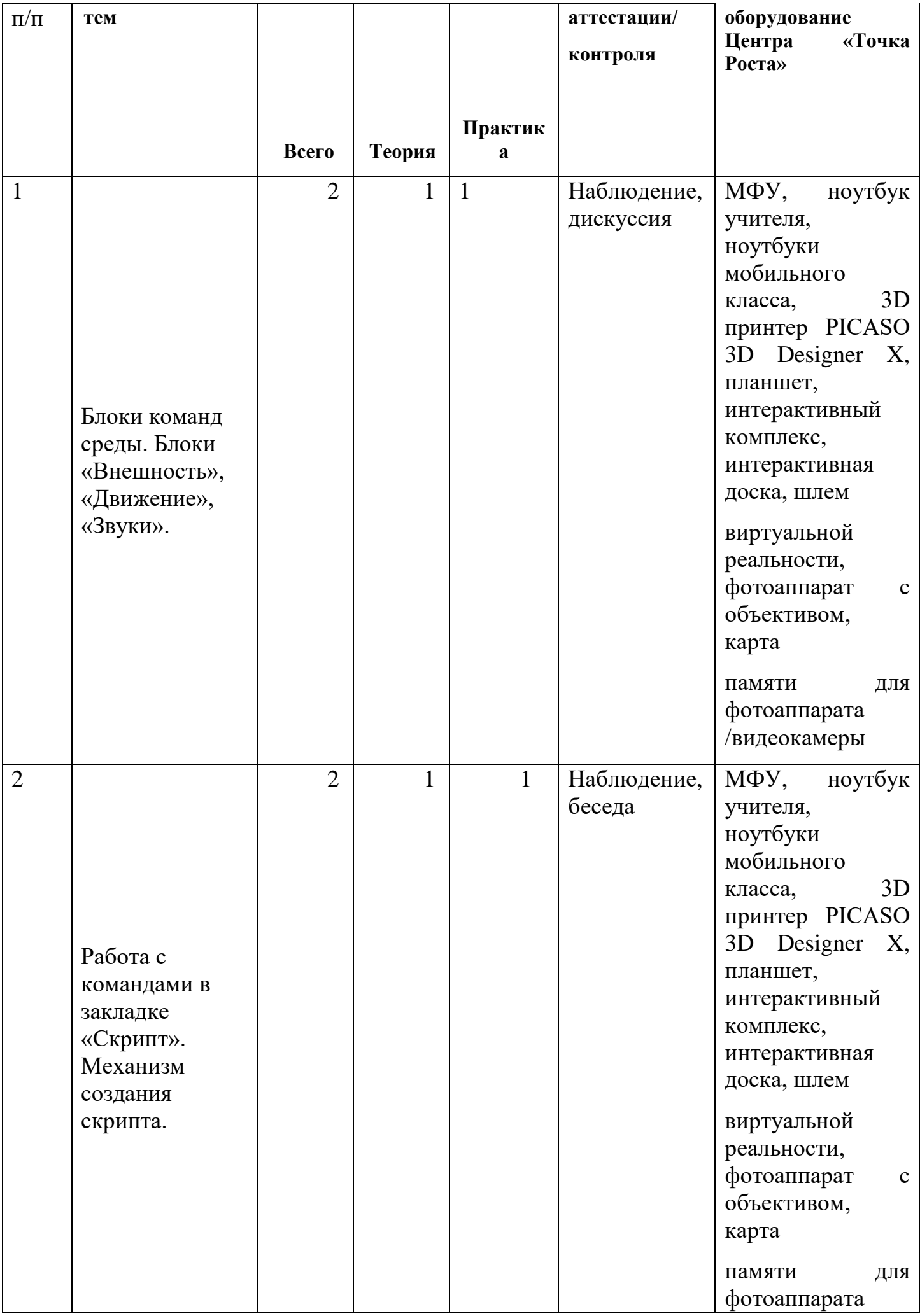

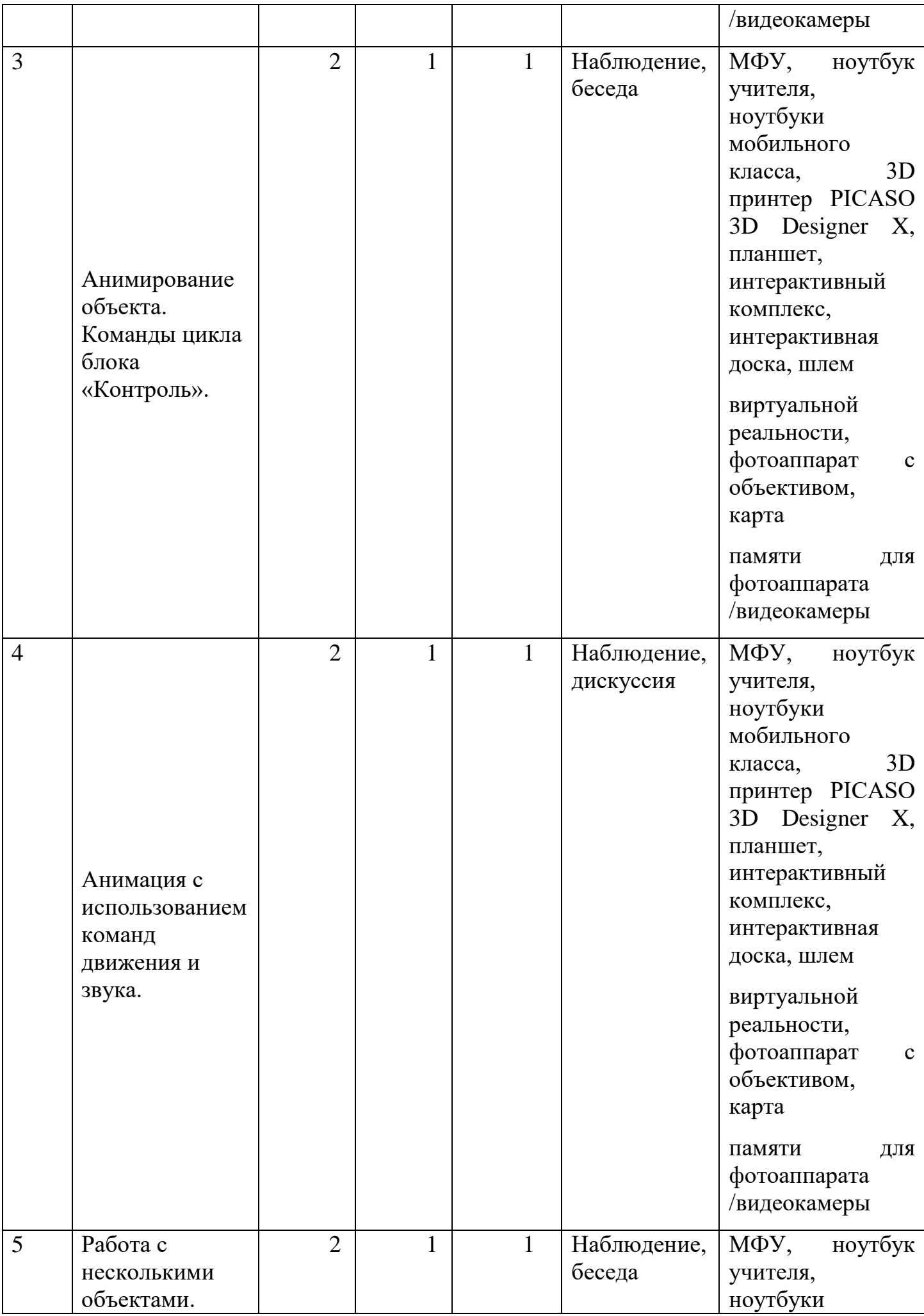

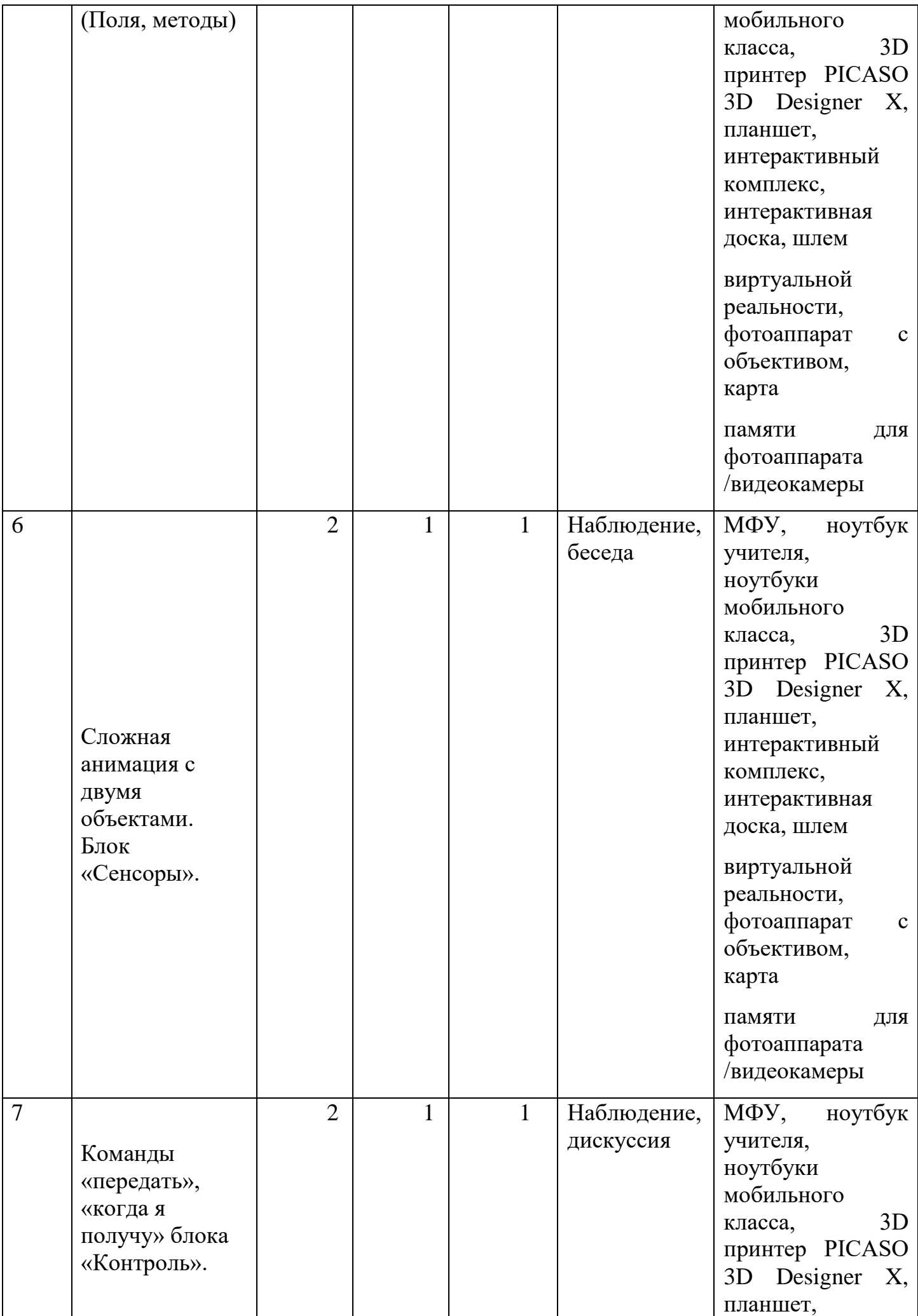

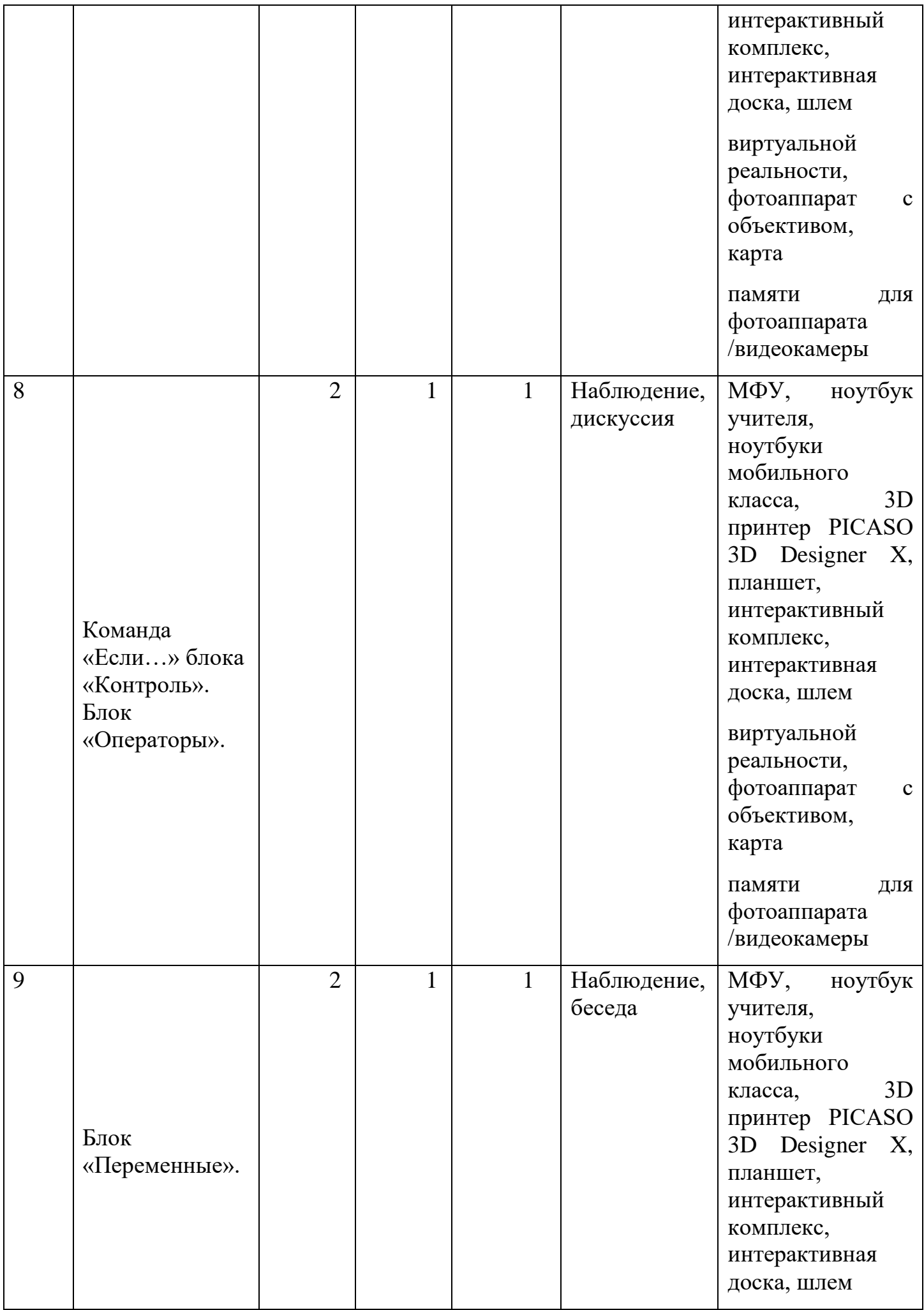

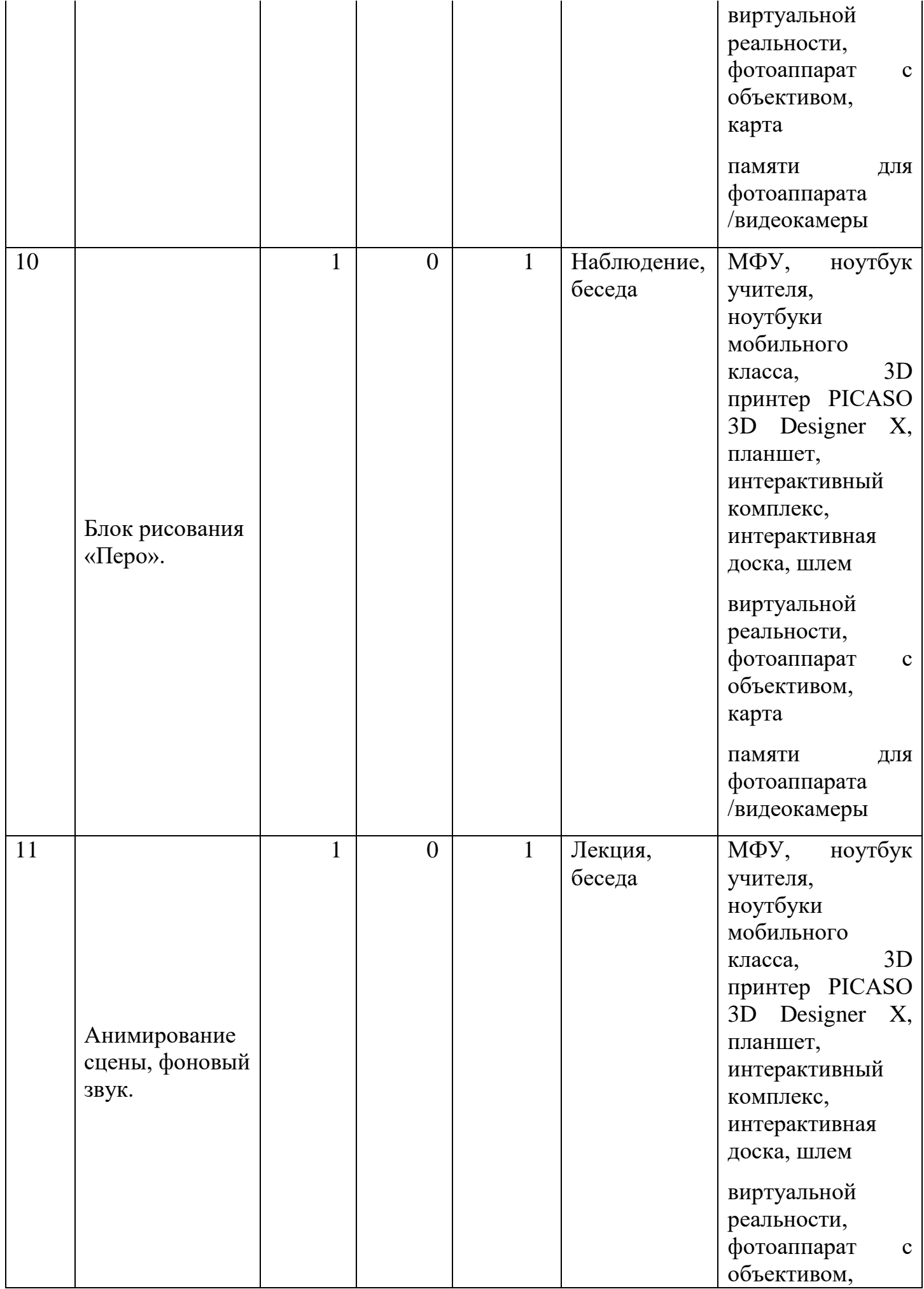

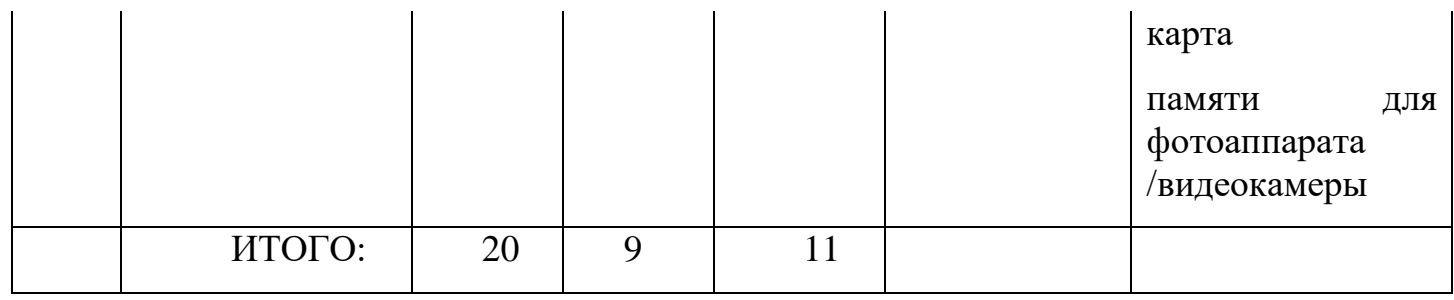

## **3.Модуль «Практический блок»**

Реализация этого модуля направлена на практическое применение основных приемов работы с объектами в окне среды Scratch.

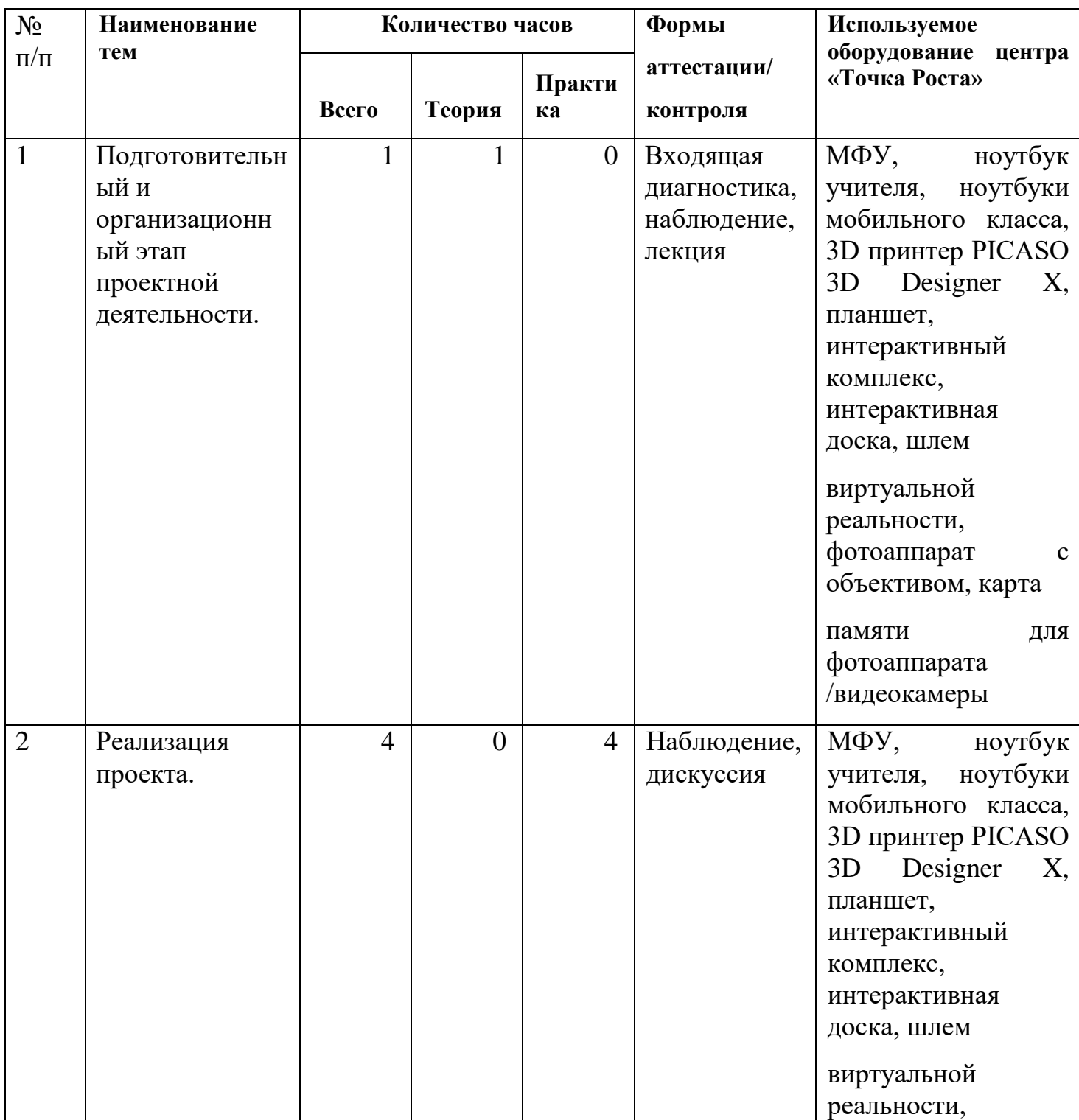

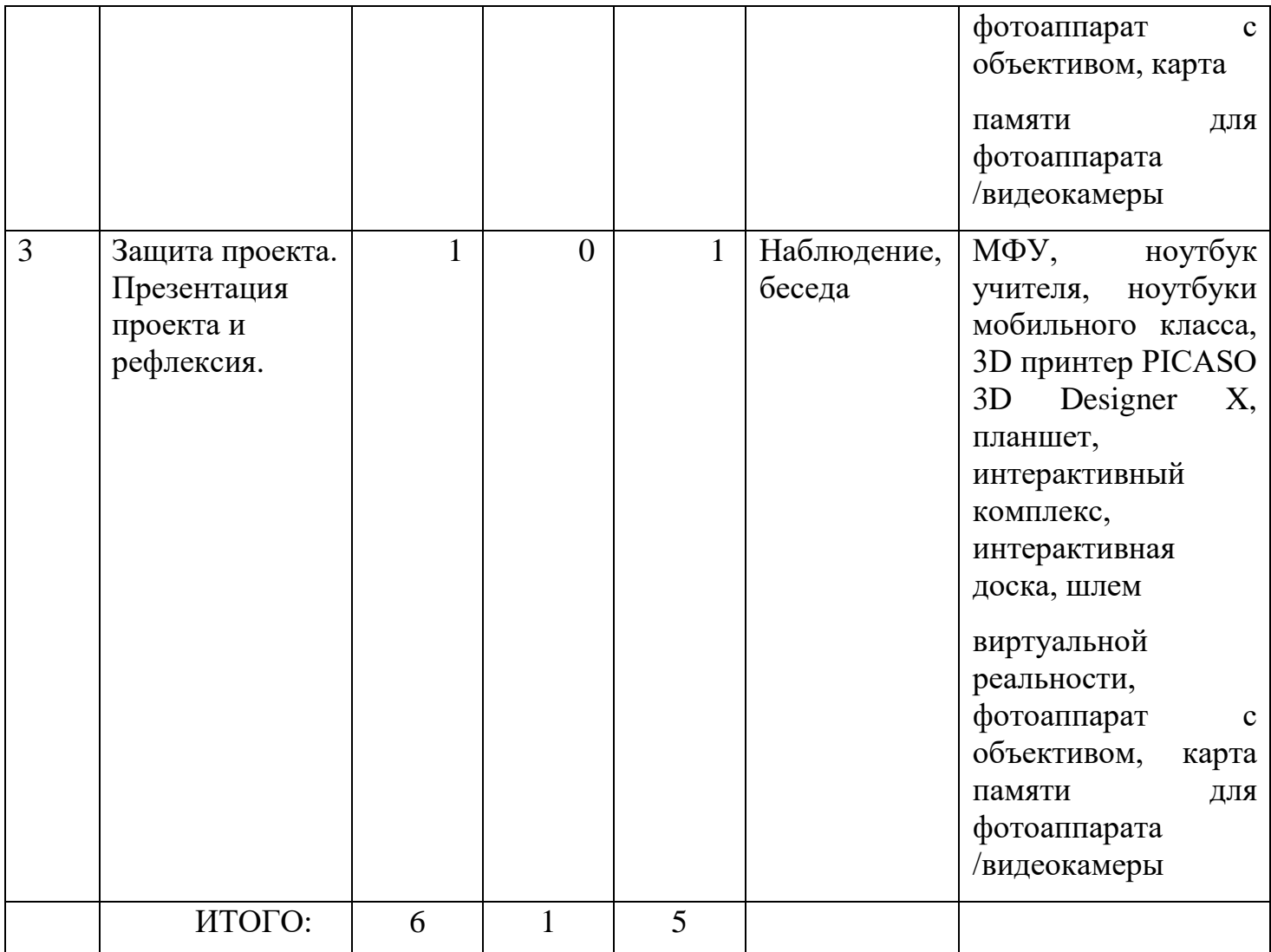

#### **Материально-техническое обеспечение**

Компьютерная техника и интерактивное оборудование. Каждый обучающийся должен иметь доступ к современному персональному компьютеру, обеспечивающему возможность создания графических объектов. На компьютере должно быть предустановлено свободно распространяемое программное обеспечение: событийноориентированная среда программирования Scratch (Скретч).

Средством наглядности служит оборудование для мультимедийных демонстраций (компьютер и мультимедийный проектор), позволяющее вести обсуждение теории и результатов практических работ обучающихся.

#### **Список литературы**

**Нормативно правовая:** ФГОС, Концепция министерства образования и науки РФ (Федеральная программа развития образования; Федеральная целевая программа «Развитие единой образовательной информационной среды»; Концепция модернизации российского образования на период до 2020г.

## **Для педагога и обучающихся:**

- 1. Примерная основная образовательная программа образовательного учреждения. Основная школа. – М.: Просвещение, 2011.
- 2. Бешенков С.А. Примерные программы по информатике для основной и старшей школы. – М.: БИНОМ. Лаборатория знаний, 2011.
- 3. Белова Г.В. Программирование в среде ЛОГО. Первые шаги. М.: Солон, 2007
- 4. Великович Л., Цветкова М. Программирование для начинающих. М.: Бином, 2007
- 5. Полат Е.С. Новые педагогические и информационные технологии в системе образования. – М. Академия. – 2006.
- 6. Патаракин Е.П. Учимся готовить в среде Скретч Версия 2.0
- 7. [http://scratch.ucoz.net](http://scratch.ucoz.net/)
- 8. [http://scratch.mit.edu](http://scratch.mit.edu/) официальный сайт проекта Scratch
- 9. Сорокина В.В. Психологическое неблагополучие детей в начальной школе. М.: Генезис, 2005

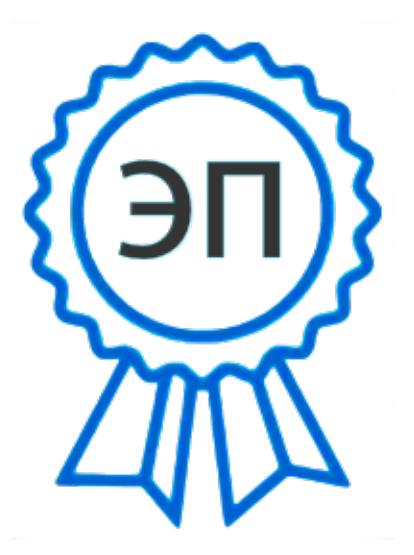

C=RU, O=ГБОУ СОШ с.Новодевичье м.р.Шигонский Самарской области, CN=Кокшина Галина Александровна, E=n\_devich\_sch@samara.edu.ru 00bf1efd7c6623a2e7 2021.08.25 17:05:09+04'00'